## **Find answers**

This documentation set includes a comprehensive online Help system as well as additional resources that support you as you install and use the product. You can also search Idera Solutions, available at the Idera customer service portal [\(https://idera.secure.force.com/\)](https://idera.secure.force.com/).

## **View help topics**

SQLdm Help supports the following Web browser minimum requirements:

- Internet Explorer 8
- Mozilla Firefox 4
- Google Chrome 6

## **Print help topics**

You can print a help topic by selecting the topic in the table of contents, and then clicking the **Print this topic** icon on the right side of the Help window.

Use the PDF if you want to print more than a single topic. To print, click the PDF tab, and then click the **Print file** button. In the Print dialog box, select the pages you want to print before clicking **Print** .

SQL Diagnostic Manager identifies and resolves SQL Server performance problems before they happen. [Learn more](http://www.idera.com/productssolutions/sqlserver/sqldiagnosticmanager) >>

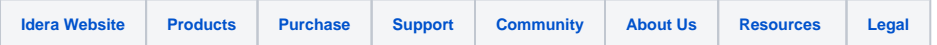